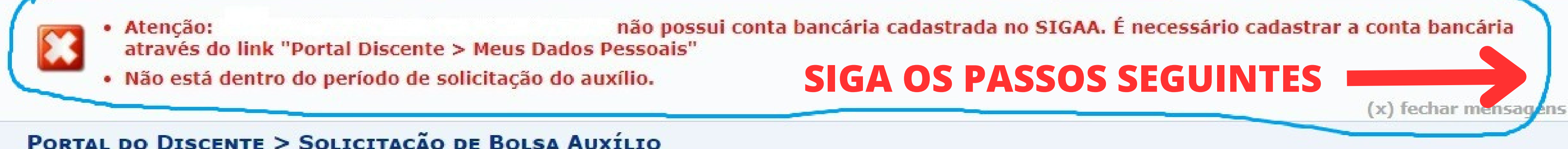

## PORTAL DO DISCENTE > SOLICITAÇÃO DE BOLSA AUXÍLIO

POR FAVOR, LEIA AS INSTRUÇÕES ABAIXO Este auxílio é destinado aos estudantes indígenas e quilombolas ingressantes na Ufopa, via PSEI e PSEQ, respectivamente. A concessão de ajuda de custo para inserção acadêmica, objetiva auxiliar na permanência e desempenho acadêmico satisfatório.

Para mais informações consulte o Edital nº06/2023/PROGES/UFOPA.

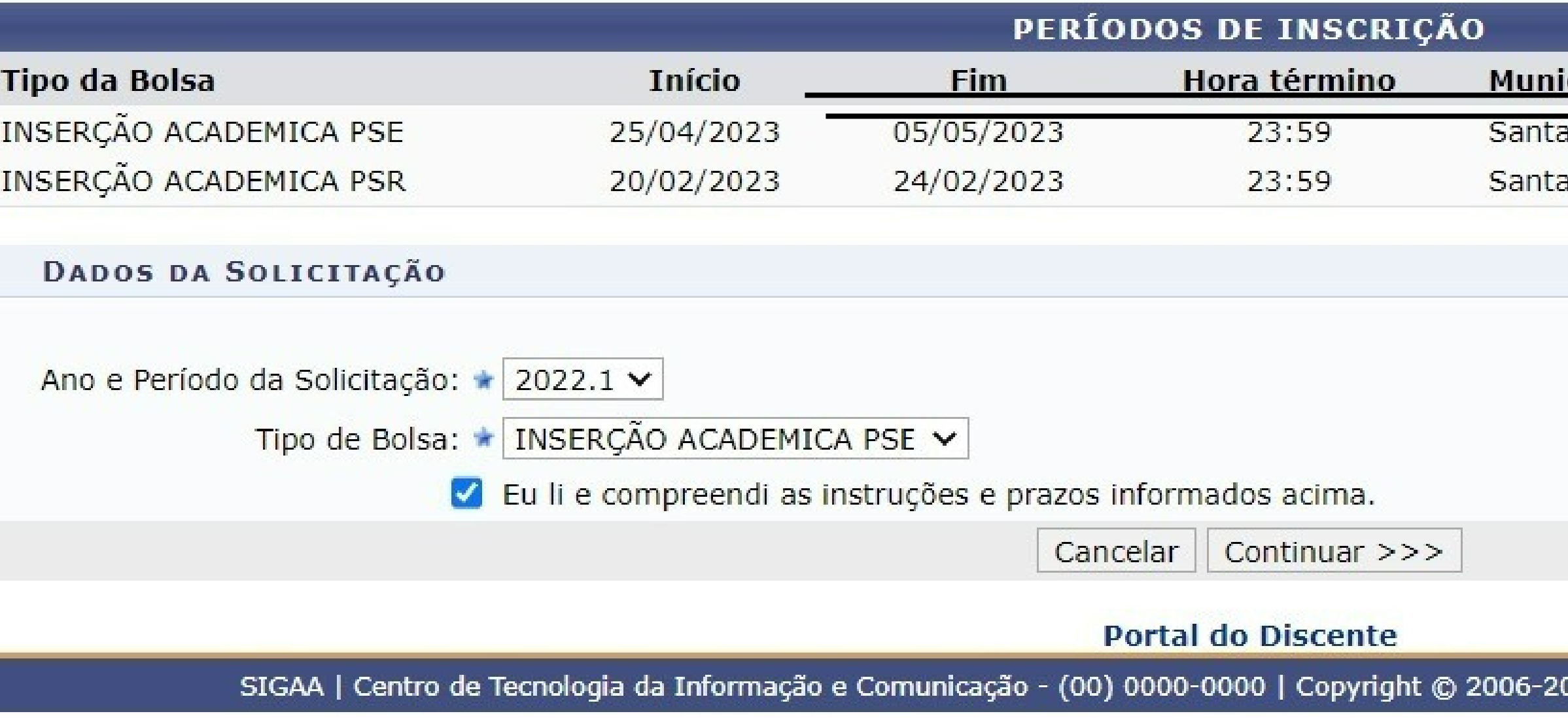

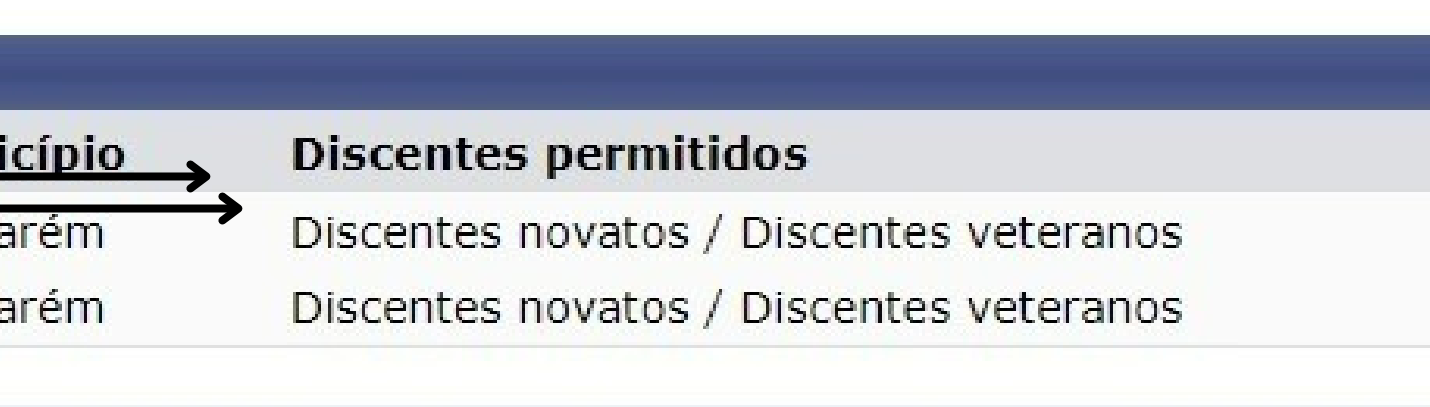

023 - UFRN - srvapp1.ufopa.edu.br.srv1sigaa - v4.8.6

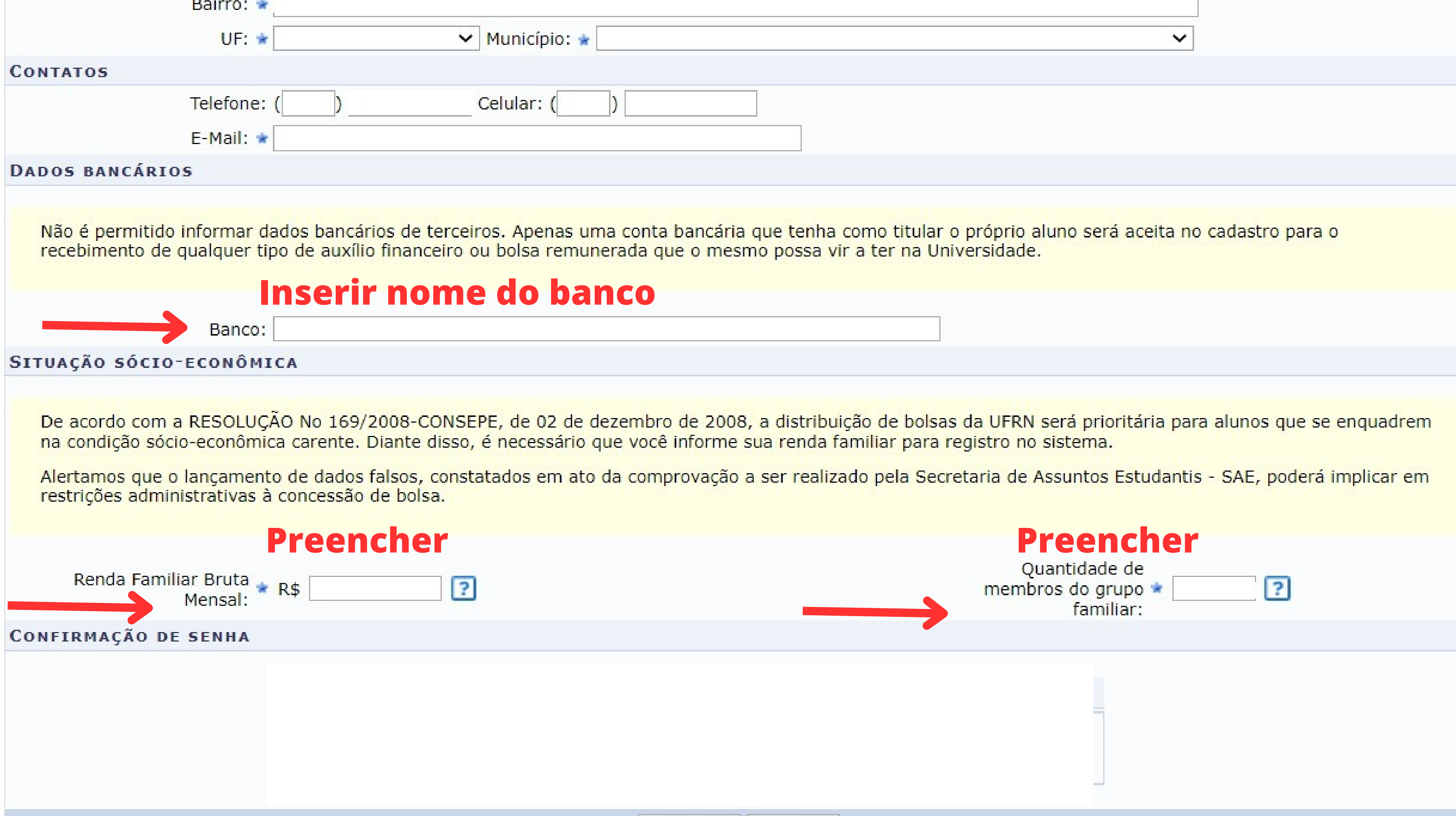

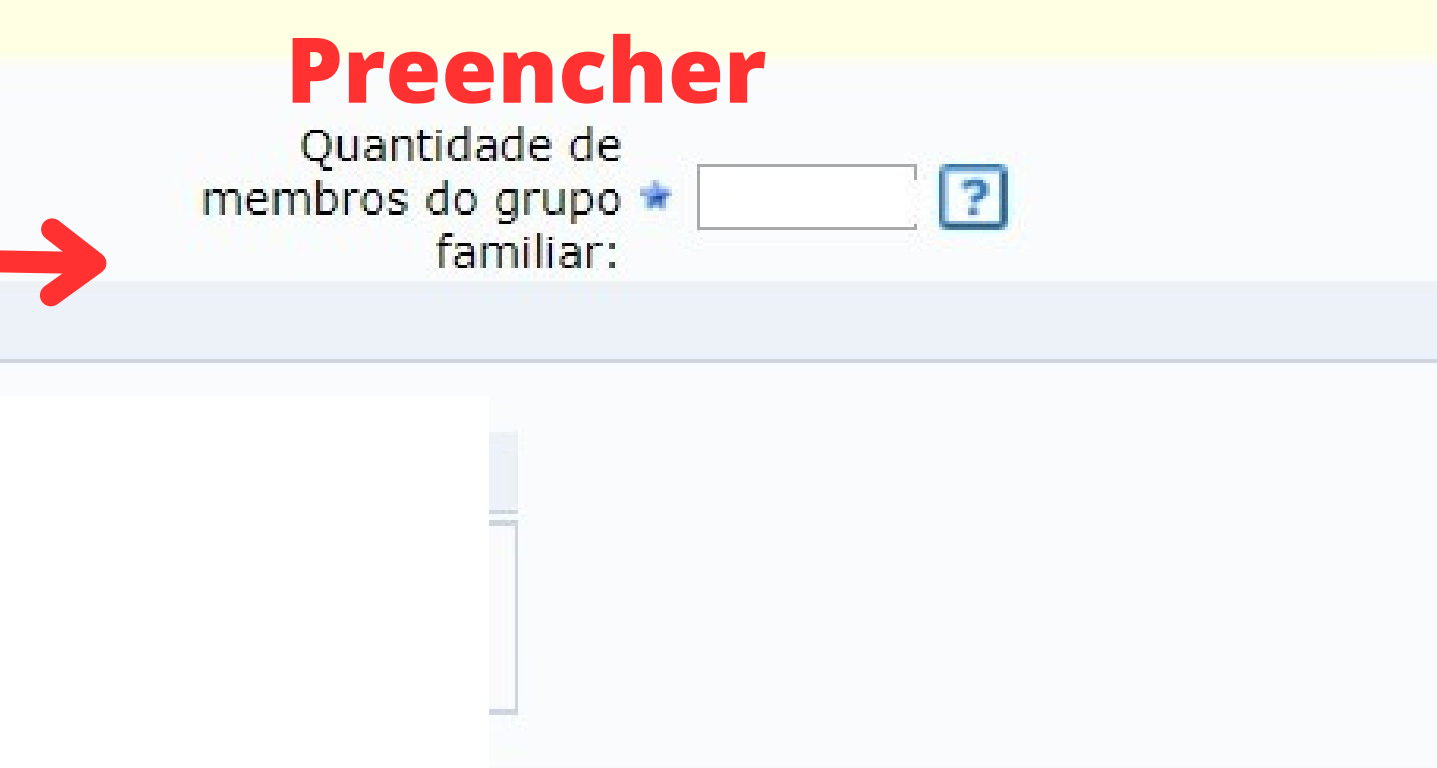

Não é permitido informar dados bancários de terceiros. Apenas uma conta bancária que tenha como titul recebimento de qualquer tipo de auxílio financeiro ou bolsa remunerada que o mesmo possa vir a ter na

## **Preencher Agência e conta com dígitos**

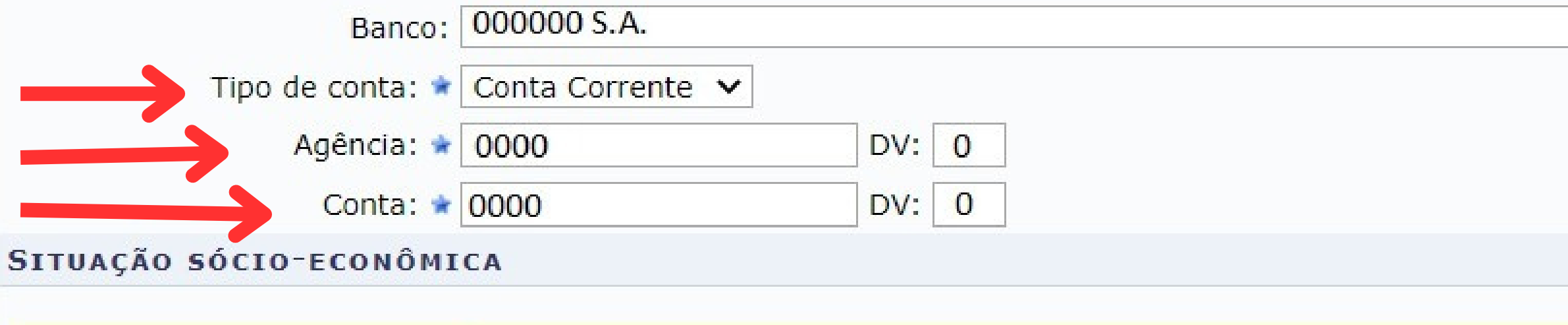

De acordo com a RESOLUÇÃO No 169/2008-CONSEPE, de 02 de dezembro de 2008, a distribuição de bo na condição sócio-econômica carente. Diante disso, é necessário que você informe sua renda familiar par

Alertamos que o lançamento de dados falsos, constatados em ato da comprovação a ser realizado pela Secretaria de Assuntos Estudantis - SAE, poderá implicar em restrições administrativas à concessão de bolsa.

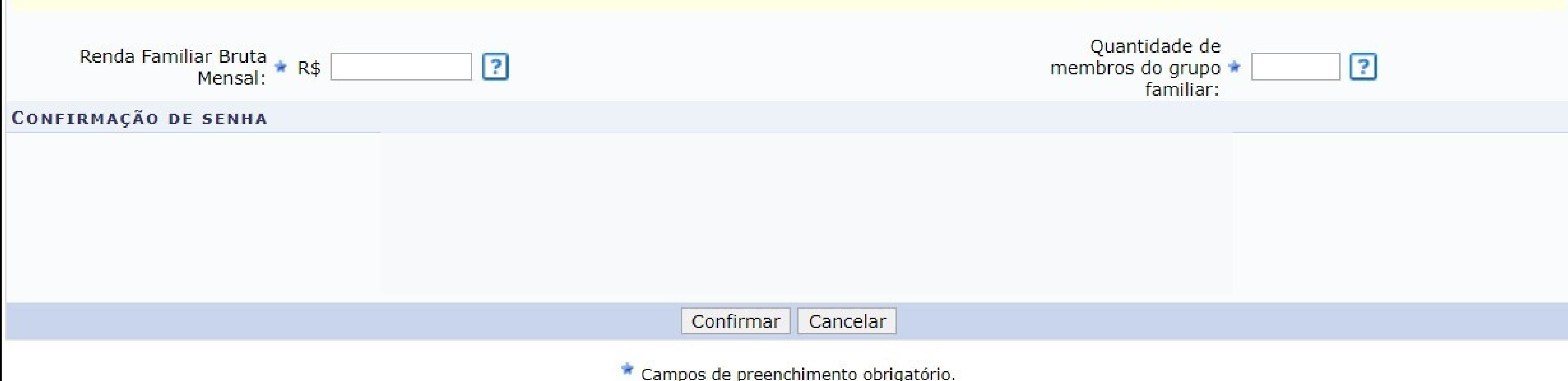

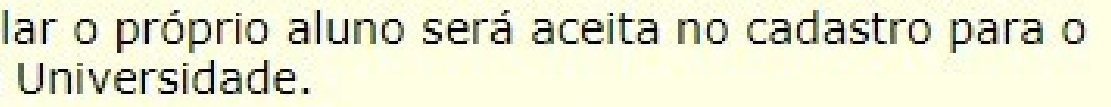

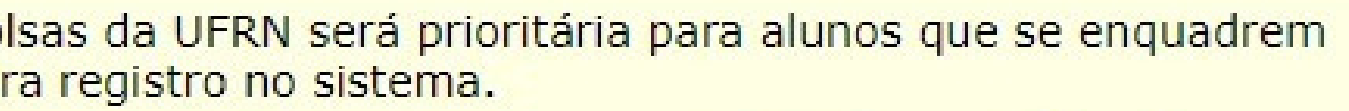